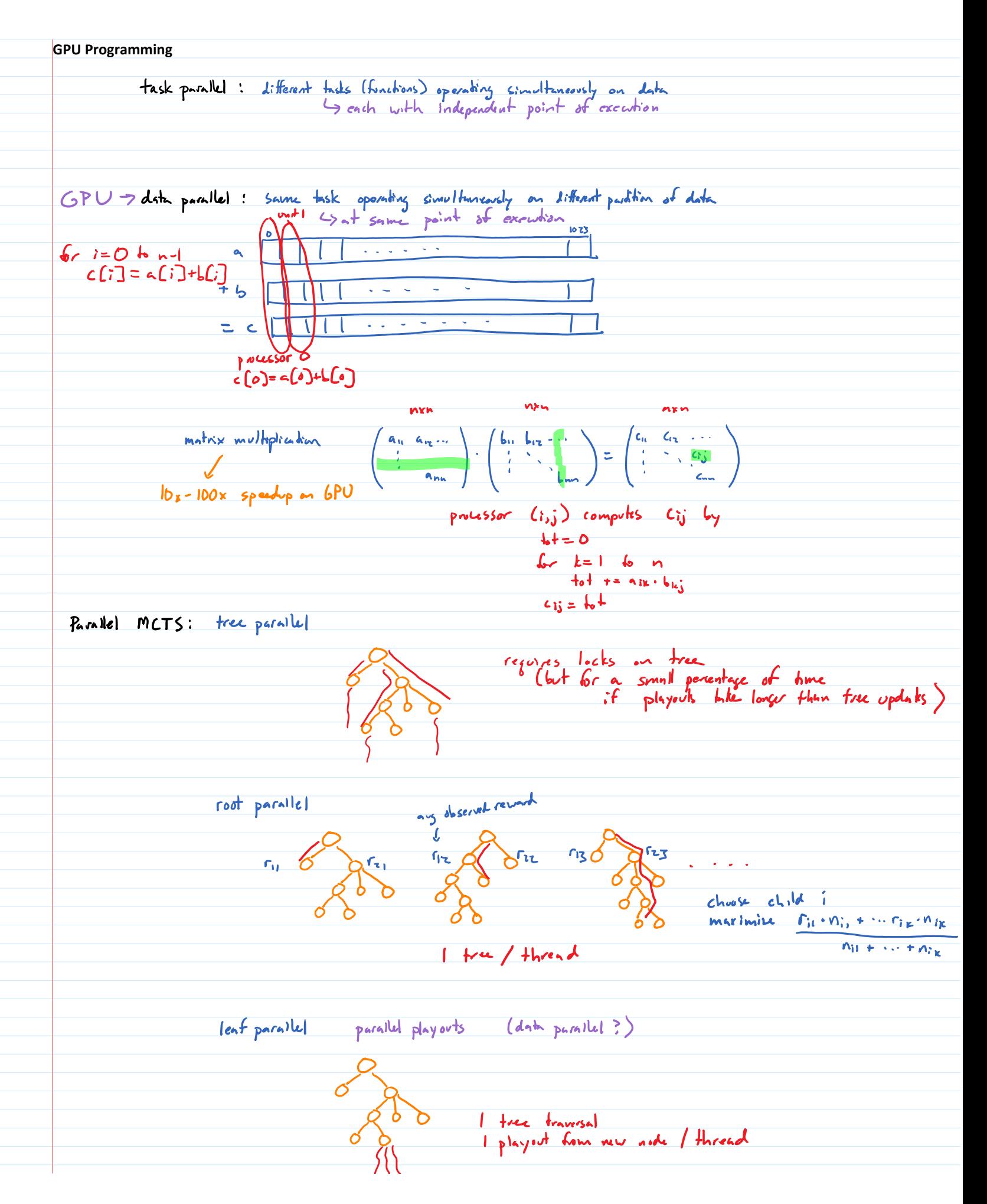

I tree traversal I played from new note / thread  $\frac{1-8}{5}$  (5 for \$750 lapter) GPU: multiple streaming multiprocessors (SM) cache + shared momory + registers + many land / slove units + many load/sbre units<br>+ many scalar processors (cores, or SPs) 8-192<br>(128 for \$750 laplop) OpenCL NVIDIA CUDA: threads divided into blocks (~512 threads) each mapped to I SM within blocks into warps auch thread in warp exerves in lockstep 31<br>(32 thronds) id<br>divinguna : : F (\* is even)<br>elk ett x c =  $5H$  $\begin{array}{c} \mathsf{A}_i^{\mathsf{r}} \\ \uparrow^{\mathsf{r}} \end{array} \quad (C \supset \mathsf{A}_i^{\mathsf{r}})$ memory: registers fast but small (compler handles alloc)<br>on GPU shared (on SM)<br>slobal large but slow host system main system matrix multiplication can have 10-100x speedup leaf parallel MCTS is far from optimal workload 0:4444404444440 0:4444404444440 0: 1444440444446 E disagence from different sets 0:0444440444446 0:4444400444440 0:44044404444440 Anague 0:44054404444446 -0: 054444 0444440 0: 444440144444 E diversence from different سما longths of loops 0:05655404444440 0: 4444421555444 3 0:4405551444440 lengths<br>of<br>players  $1:05555404444440$  $1:444440655544488$  0:4405551444446 diversure from capture/ geven starting pit p, distance b,<br>compute index of vestilling

FG ptk<br>:f p is gols our opp store<br>r G r % size